**Name:** 

**Enrolment No:**

## **UNIVERSITY OF PETROLEUM AND ENERGY STUDIES**

**Online End Semester Examination, January 2021**

**Course: Business Computing <b>Semester: I Program: BBA- FBE Time 03 hrs. Course Code: DSIT 1001 Max. Marks: 100**

**UPES** 

UNIVERSITY WITH A PURPOSE

## **SECTION A**

**1. Each Question will carry 5 Marks**

## **2. Instruction: Complete the statement / Select the correct answer(s)**

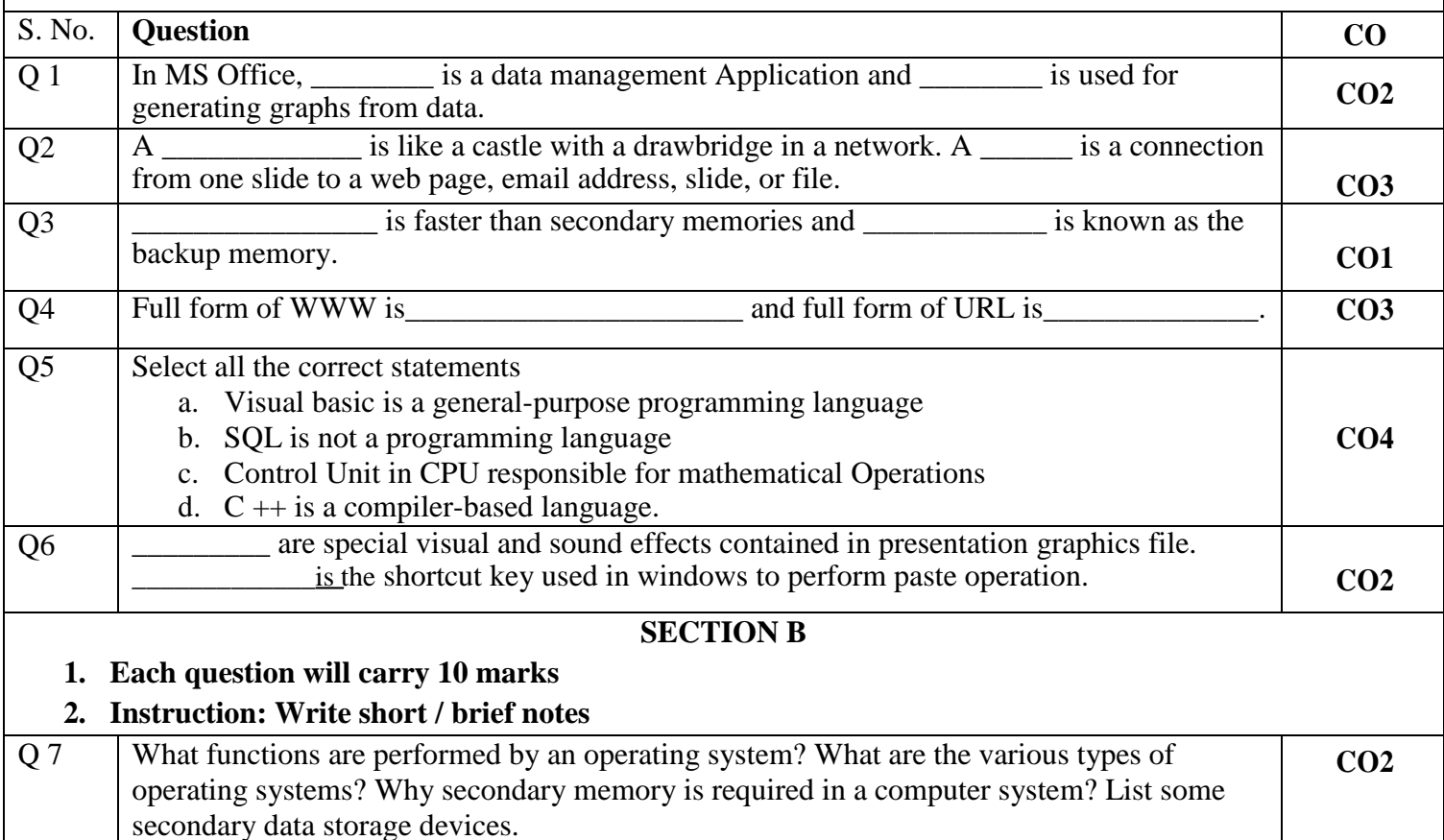

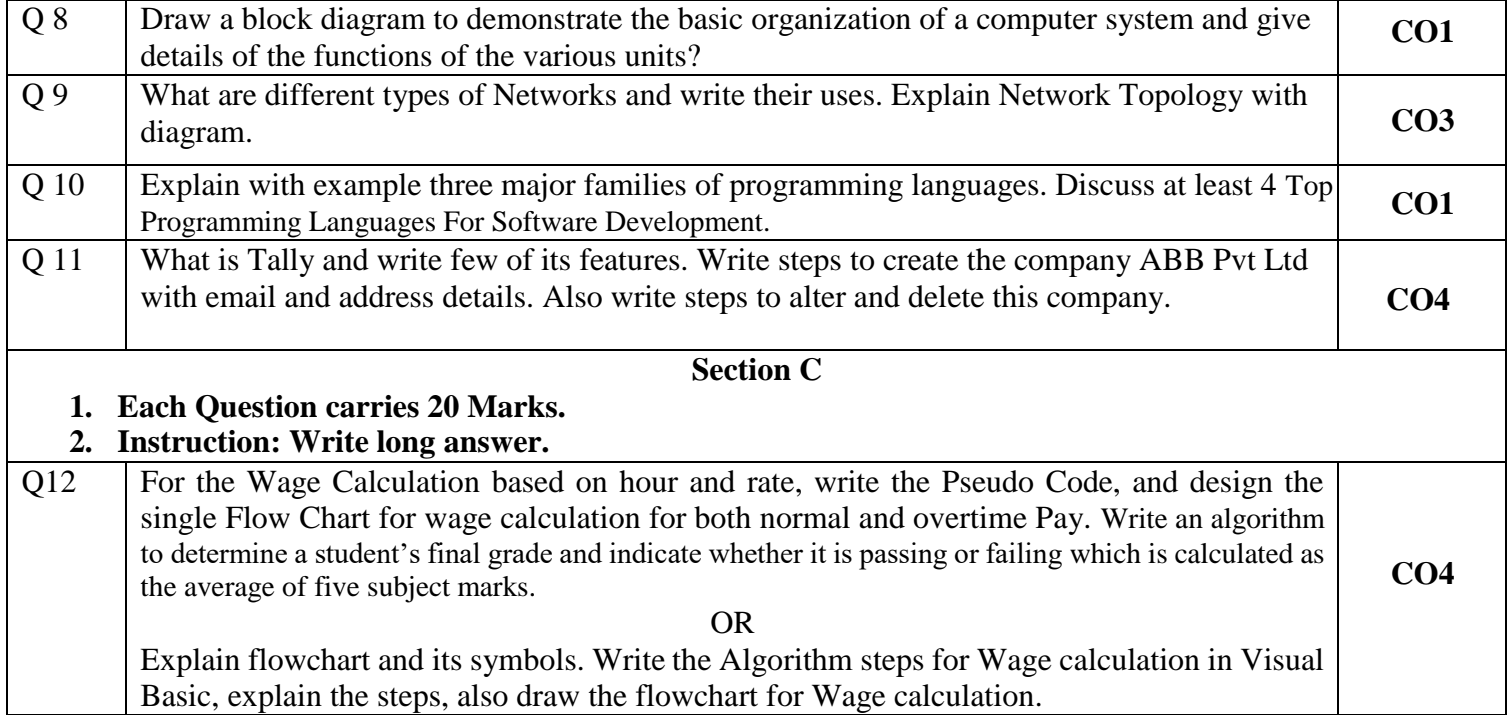